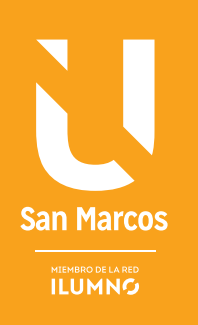

# ELEMENTOS DE AJUSTES

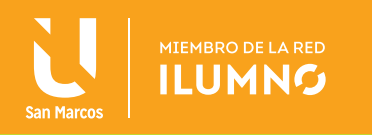

# ASIENTOS DE AJUSTES

# ASIENTOS DE AJUSTES

Todo lo que sucede en el negocio debe de registrarse en el sistema contable, para que el Diario y el Mayor contengan un historial completo y actualizado de todas las operaciones mercantiles del negocio.

Si no se registran todas las operaciones o acontecimientos sucedidos, los saldos de las cuentas no mostrarán la cifra correcta al final del periodo contable.

Conforme se realizan las operaciones, algunas cuentas de activo, pasivo, ingresos y gastos; aumentan o disminuyen por la naturaleza o conformación.

Es necesario registrar las variaciones de saldos respetando el principio de Devengo en la Contabilidad.

Cada cuenta presentara a su valor real al final del periodo contable.

La actualización de saldos se realiza mediante la confección de Asientos de Ajustes.

Los asientos se realizan en el periodo que la empresa considere necesario. Cada asiento de ajuste que se realiza afecta una cuenta de Balance de Situación y otra del Estado de Resultados.

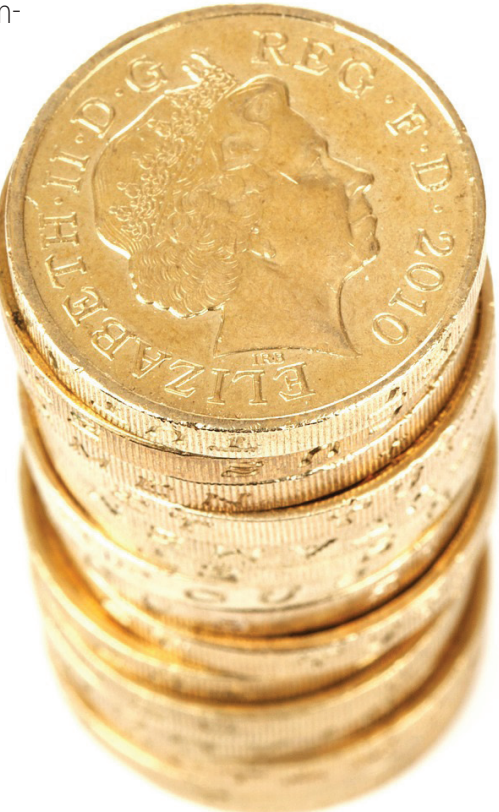

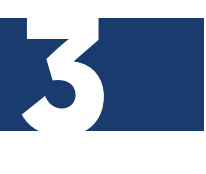

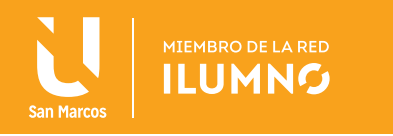

#### REGLAS PARA LA CONFECCIÓN DE LOS ASIENTOS DE AJUSTES

Todos los ajustes se realizan el mismo periodo de cierre de información.

El período de ajuste lo define la empresa:

- Puede ser Mensual
- Por fracción de tiempo (días)

Consideraciones para los ejercicios prácticos de los Asientos de Ajustes a realizar (un modelo de ejecución).

- Todos los meses tienen 30 días.
- El año completo es de 360 días (año comercial).
- Se fija el 30 de septiembre (cierre fiscal en Costa Rica), como fecha de elaboración de los Asientos de Ajuste.
- Si el cálculo de ajuste debe iniciar el primero de mes, se debe tomar todo el mes completo.
- Sólo en el caso de la Depreciación, se tomará mes completo de Ajuste, iniciando a partir del mes siguiente de adquirido el activo.
- Se explica a detalle siete modelos de Asientos de Ajustes (5 de Gastos y 2 de Ingresos).
- Existen otros ajustes que son definidos por la empresa, dependiendo del tipo de actividad que desarrollan y del grado de información que deseen contener en los Estados Financieros.

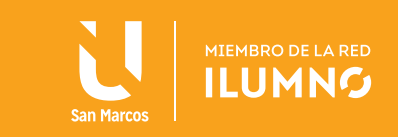

#### AJUSTES A GASTOS

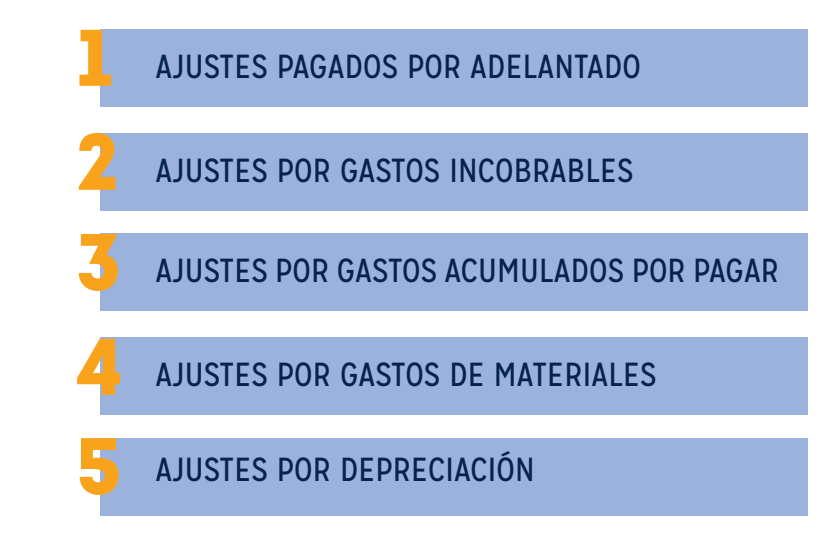

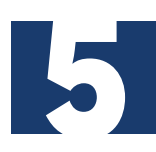

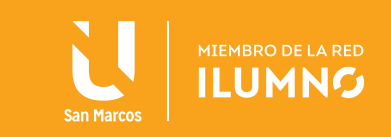

#### AJUSTES PAGADOS POR ANTICIPADO

Un gasto pagado por anticipado es un activo diferido.

Se produce cuando pagan por adelantado servicios o gastos que abarcan uno o más periodos contables.

El ajuste registra los gastos generados a una fecha determinada y disminuye el activo inicial.

#### ASIENTO

GASTO POR ALQUILER  $\epsilon_{\text{XXX}}$ ALQUILER PAGADO POR ADELANTADO **bila en el establecido de el establecido de el establecido de el establecido de** ASIENTO DE AJSUTE POR ALQUILER --------------------------------------------------------------------

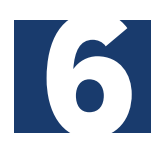

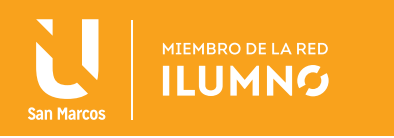

#### EJEMPLO (1)

El 3 de mayo 2012 se paga por adelantado la suma de ¢600.000.00 correspondiente a 10 meses de alquiler.

#### DESARROLLO

Se define el plazo exacto del 03 de mayo al 30 de septiembre de 2012.

Son 27 días de mayo y 30 días por cada mes restante (junio, julio, agosto y septiembre), para un total de 147 días de ajuste.

Se toman los ¢ 600.000.00 y se divide entre 10 (número de meses adelantados), esto es igual a: ¢60.000.00.

Se dividen el valor de cada mes entre 30 para definir el monto diario de ajuste:

(60.000.00 / 30 = 2.000.00)

Se multiplica el valor de un día por el número de días de ajuste:

 $(2000*147 = 294.000.00)$ 

El monto del ajuste es de: ¢294.000.00

#### ASIENTO

GASTO POR ALQUILER  $\epsilon$  294 000 ALQUILER PAGADO POR ADELANTADO ¢ 294 000 ASIENTO DE AJSUTE 147 DE ALQUILER

--------------------------------------------------------------------

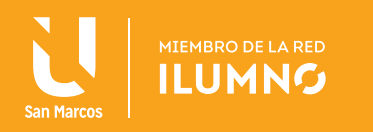

#### GASTO POR INCOBRABLES

Registro del incobrable de las cuentas por Cobrar.

Métodos de Registro:

- Cancelación Directa
- Estimación por Incobrables:
	- Sobre las Cuentas por Cobrar
	- Sobre las Ventas Netas a crédito

#### EJEMPLOS

#### CANCELACIÓN DIRECTA

Se aplica cuando las empresas determinan que una o varias de sus Cuentas por Cobrar son incobrables, por lo que eliminan la Cuenta por Cobrar y constituyen el Gasto.

#### ASIENTO

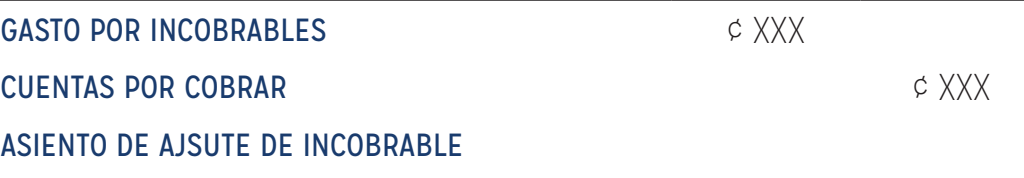

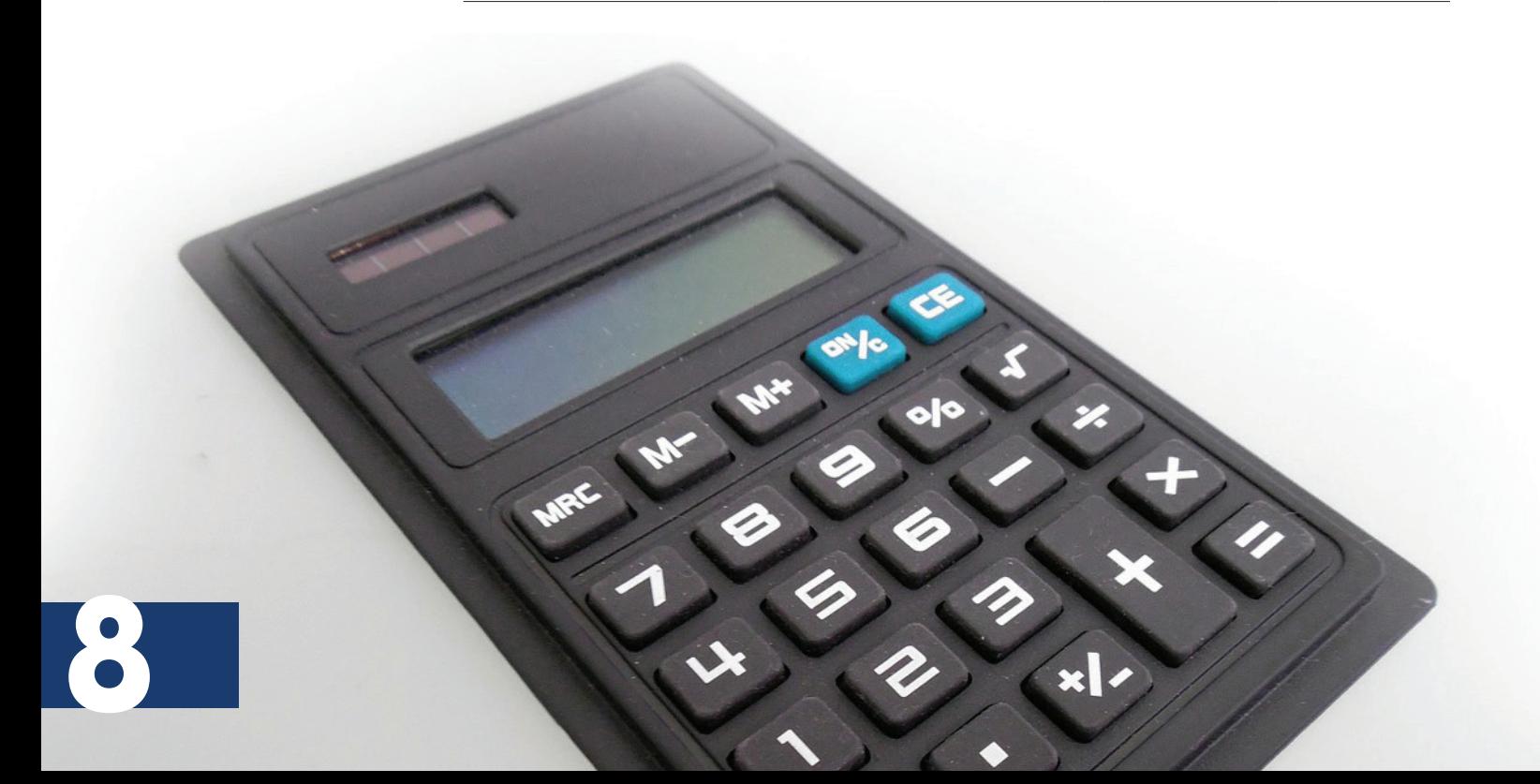

--------------------------------------------------------------------

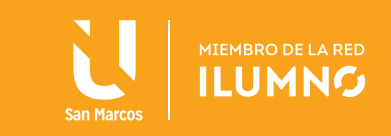

# ESTIMACIÓN CUENTAS POR COBRAR

#### METODOLOGÍA

Para la aplicación del método requiero de los siguientes datos:

- Valor de las Cuentas por Cobrar al cierre (30 de septiembre)
- Valor de la Cuenta de Estimaciones por Incobrable al cierre.
- Porcentaje de Estimación (lo fija la empresa con base en un histórico de incobrable)
- Se toma el monto de la Cuenta por Cobrar y se multiplica por el porcentaje de Estimación.

#### **EL RESULTADO SE COMPARA CON EL SALDO DE LA CUENTA DE ESTIMACIÓN POR INCOBRABLE.**

El monto de diferencia es el valor que debe ser anotado en el asiento. Nota: La "T" de Estimaciones por Incobrables siempre tendrá un saldo al HABER

9

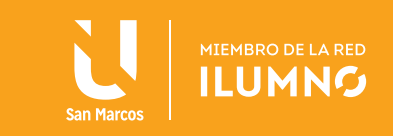

## ASIENTO CON ESTIMACIÓN

Cuando el valor de la Cuenta de Estimaciones por incobrables en menor a la que se genera para el periodo actual el asiento es:

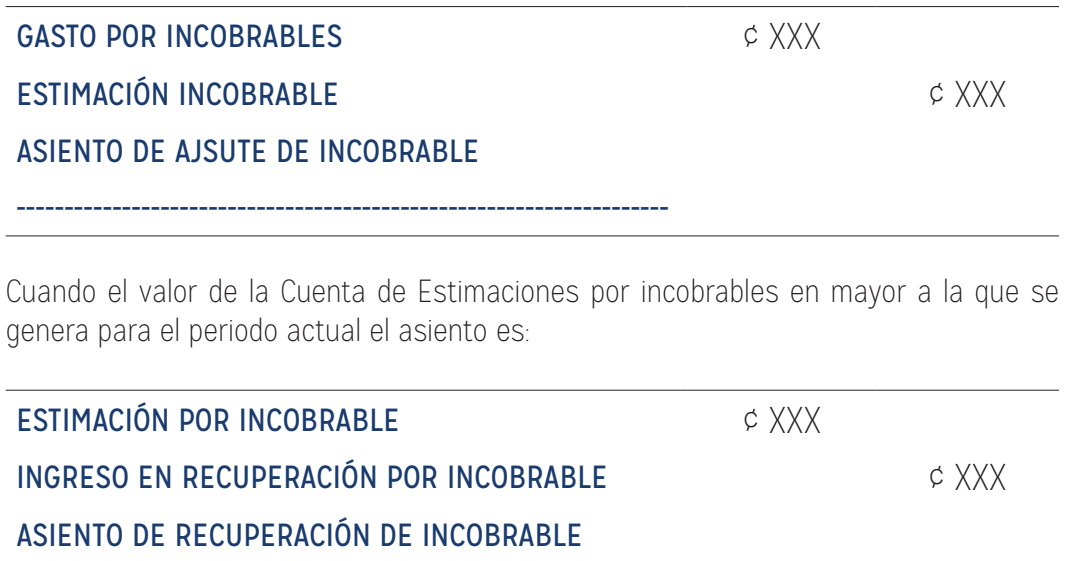

--------------------------------------------------------------------

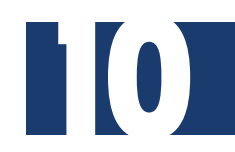

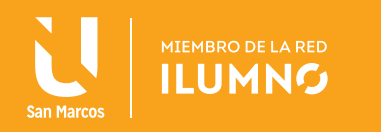

#### EJEMPLO DE AJUSTE POR INCOBRABLE (2)

CASO 1. Al 30 de septiembre las Cuentas por Cobrar mantenían un saldo de ¢5.000.000. Se proyecta un Incobrable del 2%. A la fecha existe un saldo de Estimación por Incobrables de ¢75.000.00 (HABER).

#### DESARROLLO

5.000.000X 2% = 100.000

En este momento existen ¢75.000. Según las proyecciones del año la estimación debe ser ¢100.000. Se debe realizar un asiento por ¢25.000 para aumentar la cuenta:

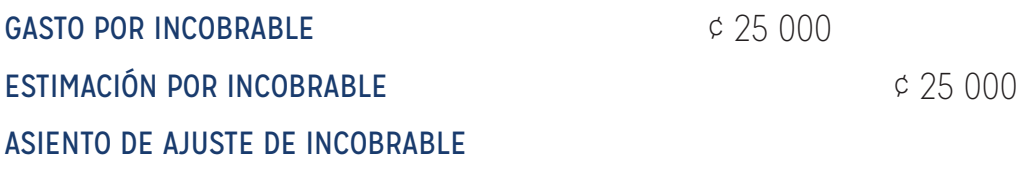

El asiento asegura que la estimación quede por el valor real a la fecha.

CASO 2. Al 30 de septiembre las Cuentas por Cobrar mantenían un saldo de ¢5.000.000. Se proyecta un Incobrable del 2%. A la fecha existe un saldo de Estimación por Incobrables de ¢150.000.00 (HABER).

#### DESARROLLO

5.000.000 X 2% = 100.000

En este momento existen ¢150.000. Según proyecciones para este año la estimación debe ser ¢100.000. Se debe realizar un asiento por ¢50.000 para rebajar la cuenta:

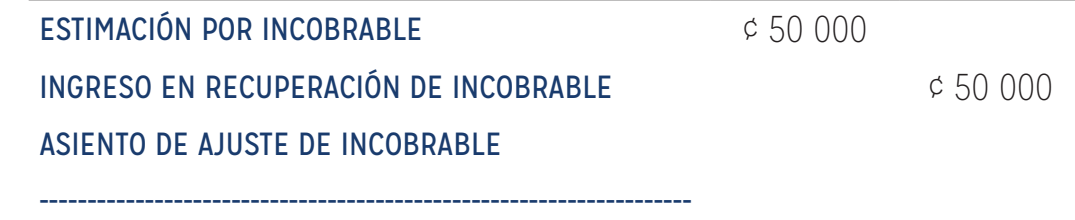

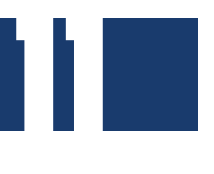

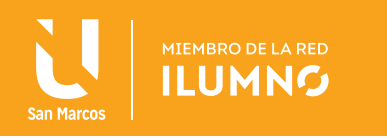

El asiento asegura que la estimación quede por el valor real a la fecha.

#### ASPECTOS A CONSIDERAR DE ESTE TIPO DE AJUSTE

La Administración Tributaria reconoce para efectos fiscales únicamente el método de Cancelación Directa.

El método de Estimación se utiliza solo para efectos de presentación de información financiera.

Los métodos son independientes, se aplica uno a la vez.

El incobrable real se ajusta con la Estimación para compensar el gasto.

#### AJUSTES POR GASTOS ACUMULADOS POR PAGAR

Son gastos en los que se ha incurrido, pero aún no se han pagado, ni registrado.

En muchos negocios se registran los Gastos Acumulados, gastos que acumulan el pago.

Ejemplo: Intereses acumulados por pagar, Salarios acumulados por pagar, comisiones acumulados por pagar, etc.

#### ASIENTO

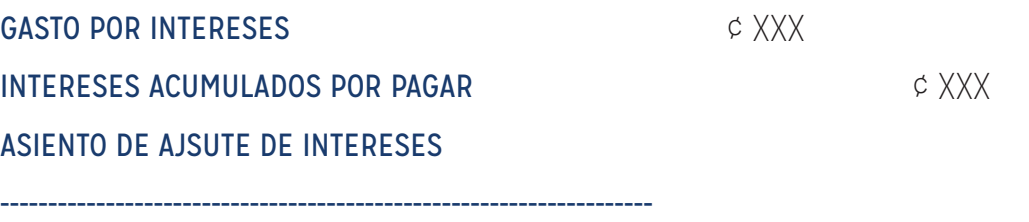

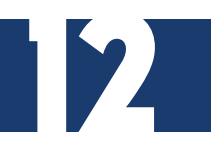

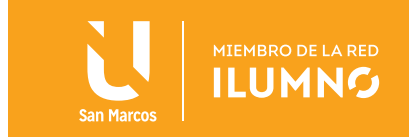

#### EJEMPLO (3)

El 12 de febrero 2012 se tramita y se entrega un préstamo a nombre de la empresa, por la suma de ¢2.700.000.00 , a un plazo de 2 años y con una tasa de interés anual del 15%.

Los pagos de interés y principal se realizan una vez al año.

#### **DESARROLLO**

Se define el plazo exacto del 12 de febrero al 30 de septiembre 2012. Son 18 días de febrero y 30 días por los cada mes restante (marzo, abril, mayo, junio, julio, agosto y septiembre) para un total de 228 días de ajuste.

Los ¢ 2.700.000.00 se multiplican por 15% (tasa de Interés), con un resultado igual a ¢405.000.00

Se divide el valor de un año de interés entre 360 (días de año comercial) para definir el monto diario de intereses (405.000.00 /360 = 1.125.00).

Multiplicar el valor de un día de intereses por el número de días de ajuste (1125 X 228 = 256.500.00)

El ajuste de los Intereses es de ¢256.500.00.

#### ASIENTO DE AJUSTE

GASTO POR INTERESES  $\epsilon$  256 500 INTERESES ACUMULADOS POR PAGAR ¢ 256 500 ASIENTO DE AJSUTE DE INTERESES

--------------------------------------------------------------------

13

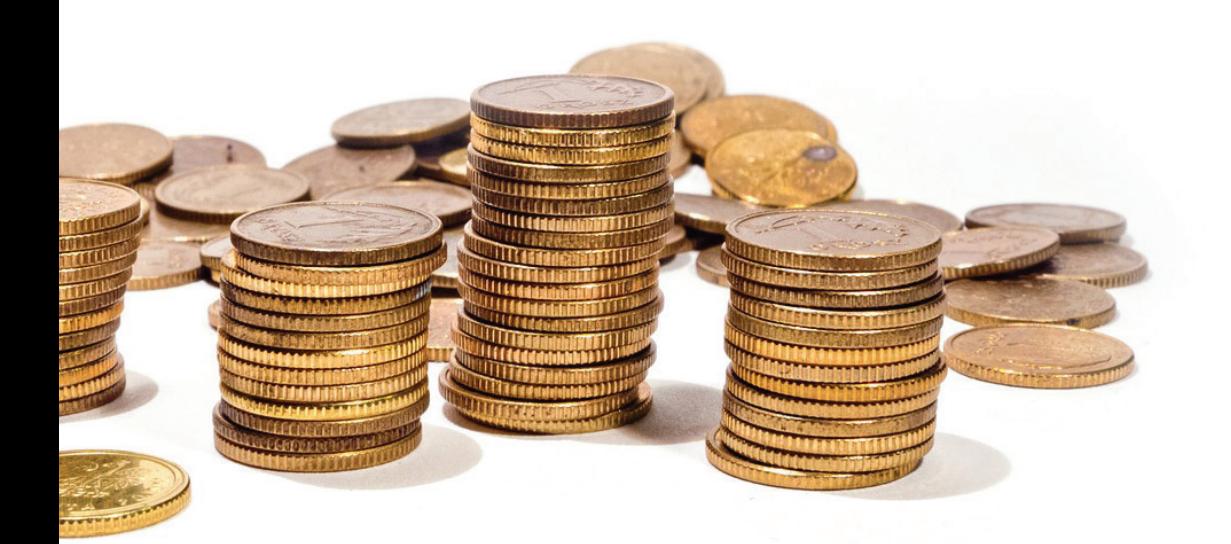

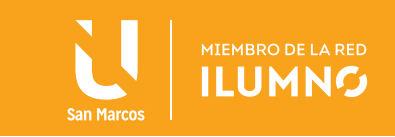

#### AJUSTE DE INVENTARIO DE MATERIALES

Estos ajustes corresponden al registro del Gasto de Material de Oficina, al considerar que originalmente el Material de Oficina, se registro como un Activo.

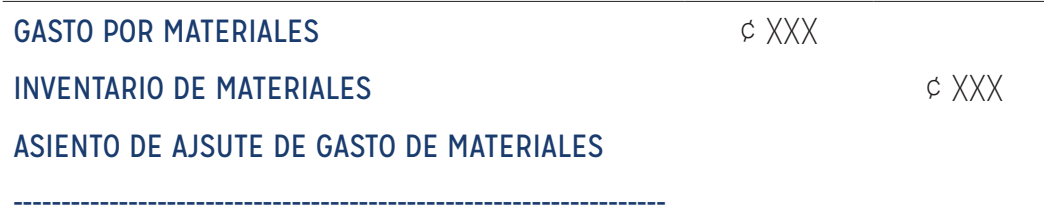

#### AJUSTE POR DEPRECIACIÓN

Dentro de los activos está la categoría de los Fijos (Activos no corrientes), que se utilizan en la operación del negocio.

El uso de los Activos Fijos genera un gasto por el desgaste que sufren.

- Depreciación (Bienes Tangibles)
- Amortización (Bienes Intangibles)
- Agotamiento (Recursos naturales y seres vivos)

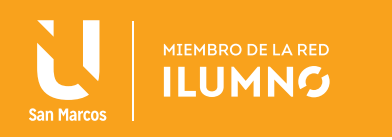

#### MÉTODOS DE DEPRECIACIÓN

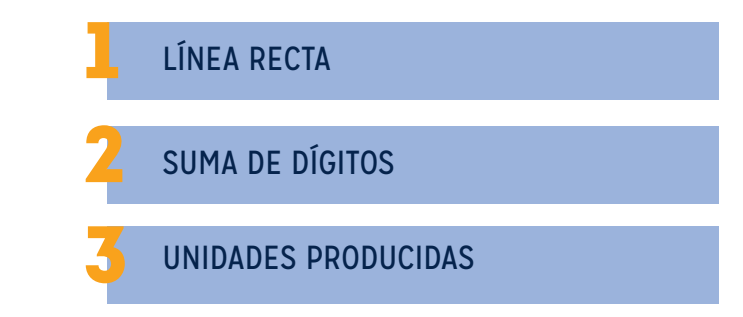

### MÉTODO DE PRÁCTICA: LÍNEA RECTA

Se desarrolla de la siguiente manera:

- Se determina el Costo del Activo (Valor real de compra o factura).
- Se determina la vida útil del Activo (Tiempo promedio en que el activo resulta funcional a la empresa).
- Se define el Valor de Desecho ( Valor del activo al final de la vida útil).
- Al costo del Activo se le resta el valor de desecho, el resultado es el monto total a Depreciar del Activo durante toda su vida útil.
- Se divide el monto total a Depreciar entre el número de años de vida útil, esto nos da el monto a Depreciar Anualmente.
- Se divide el monto de Depreciación anual entre 12 y eso nos da la
- Depreciación anual.
- Recordar que en este método se trabaja con meses completos, iniciando el mes siguiente de la compra

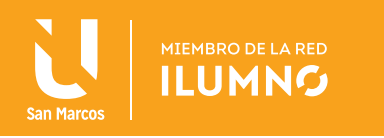

#### ASIENTO POR DESPRECIACIÖN

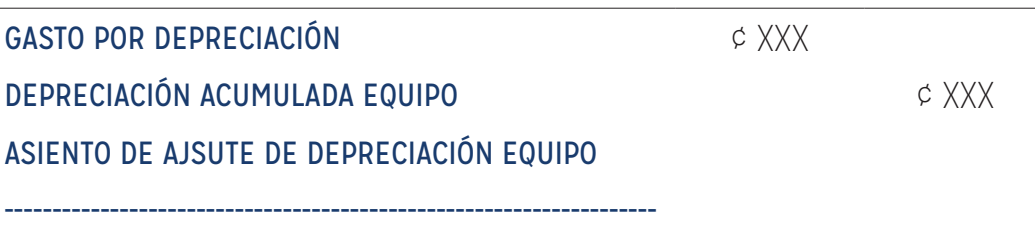

Nota: El registro de la depreciación es por mes completo.

#### EJEMPLO (5)

El 5 de abril 2012, se adquiere un Equipo por valor de ¢2.000.000.00. Se establece para el activo una vida útil de 10 años y un valor de desecho del 10%.

#### DESARROLLO

2.000.000- 200.000= 1.800.000 Depreciación.

Total 1.800.000/10 =180.000 Depreciación Anual

--------------------------------------------------------------------

180.000/12 = 15.000 Depreciación Mensual

En el caso de la Depreciación se toman meses completos. Se cuenta a partir del mes siguiente de la compra, en este caso será mayo, junio, julio, agosto y septiembre (5 meses de ajuste). 15000 X 5 = 75.000

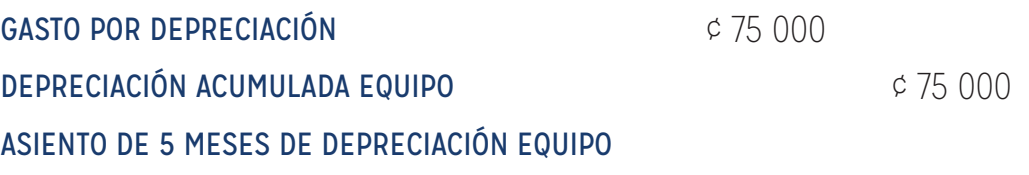

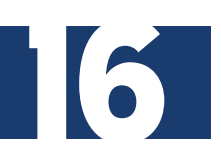

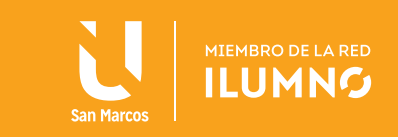

#### AJUSTES DE INGRESOS

Utilizando la metodología anterior se procede a registrar los ingresos, que a la fecha del cierre contable se han originado pero por alguna razón no han sido contabilizados.

Los ingresos que se ajustan más comunes son:

--------------------------------------------------------------------

—Ingresos por servicios generados de los Ingresos Cobrados por adelantado (Pasivos Diferidos) —Ingresos Acumulados por Cobrar (Ingresos ganados pero no registrados)

Son ingresos que ganados al 30 de septiembre pero que aún no han sido contabilizados, por ejemplo: intereses, honorarios y servicios.

El asiento para ese ajuste es:

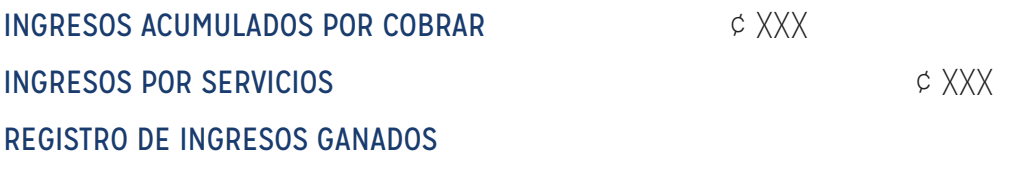

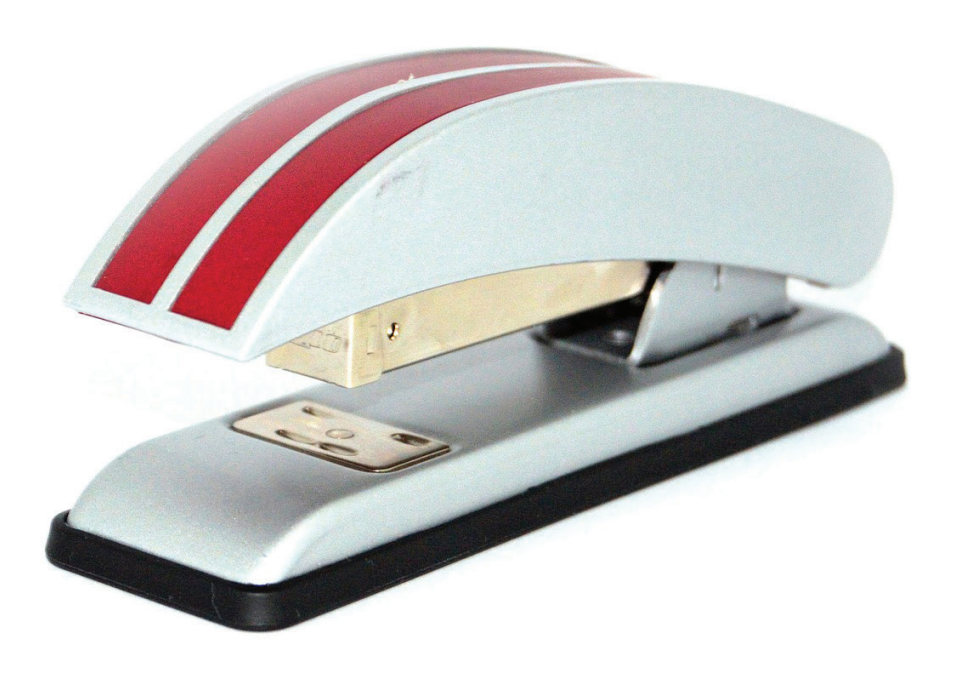

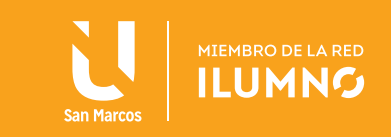

#### EJEMPLO (6)

El 20 de mayo 2012 se realiza un préstamo a un cliente por la suma de ¢1.000.000.00.

Se establece una tasa de interés del 10% y un plazo de un año. Al final del periodo se cobran los intereses y el principal.

#### DESARROLLO

1.000.000 X 18% = 180.000 Interés Anual

180.000/12 = 15.000 Intereses Mensual

15.000/30 = 500 Intereses Diarios

Se define el plazo exacto del 20 de mayo al 30 de septiembre 2012. Son 10 días de mayo y 30 días por los cada mes restante (junio, julio, agosto y septiembre) para un total de 130 días de ajuste.

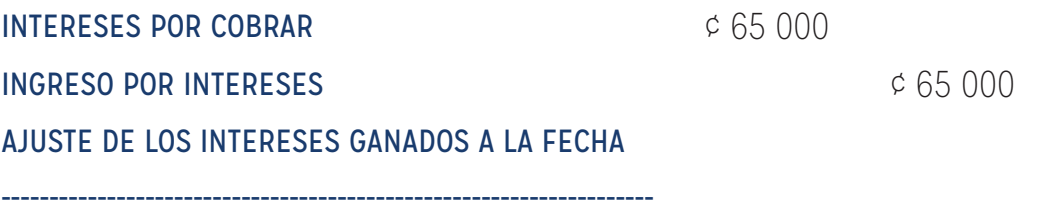

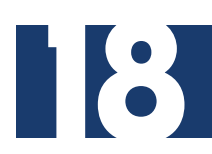

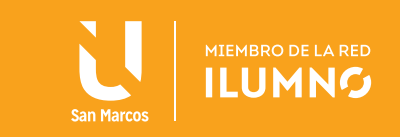

#### AJUSTE POR INGRESO COBRADOS POR ADELANTADO

Cuando el cliente adelanta el pago de más de dos meses de servicio se genera un Pasivo Diferido (Ingreso Cobrado por Adelantado). Pasa a ser un Ingreso en el momento que se vaya generando la acción del servicio.

Para registrar el ingreso realizaremos el siguiente asiento de Ajuste.

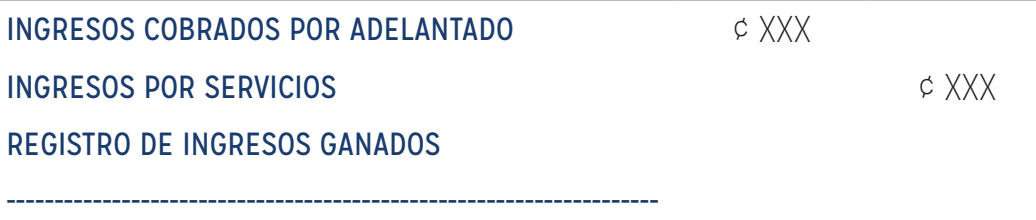

#### EJEMPLO (7)

El 1 de agosto 2012 se firma un contrato de servicios por cinco meses, a razón de ¢ 500.000 mensuales. Los cinco meses de servicio son pagos por adelantado.

#### DESARROLLO

Según la instrucción anterior en el Balance de Comprobación al 30 de septiembre aparece un Ingresos Cobrado por Adelantado por ¢2.500.000, correspondiente a los 5 meses de servicios.

Para el ajuste al 30 de septiembre se debe determinar el tiempo transcurrido de servicio, que son 2 meses (agosto y septiembre)

Al ser mensualmente ¢500.000 el ajuste es por ¢1.000.000

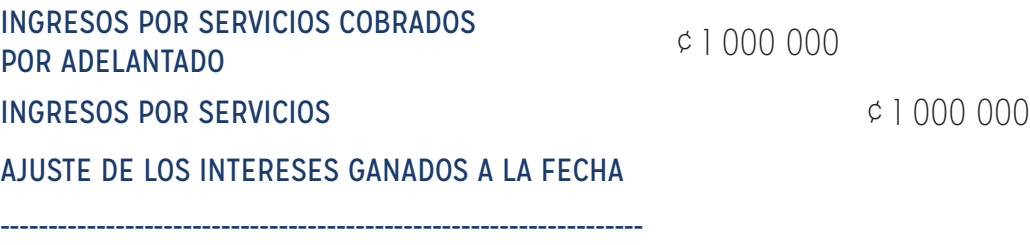

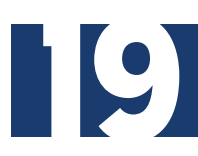

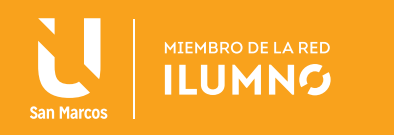

#### CONSIDERACIONES IMPORTANTES DE LOS AJUSTES

Los Asientos de Ajustes siguen el orden de la numeración del último asiento de periodo al 30 de septiembre.

Antes de los Ajustes debe existir una Balanza de Comprobación.

Su Mayorización es igual a los asientos ordinarios del periodo.

Se genera una Balanza de Comprobación Ajustada, donde se incorporar todos los movimientos a las cuentas realizados en los ajustes. De esta información se generan los Estados Financieros siguientes ( Estado de Resultados y Estado de Situación).

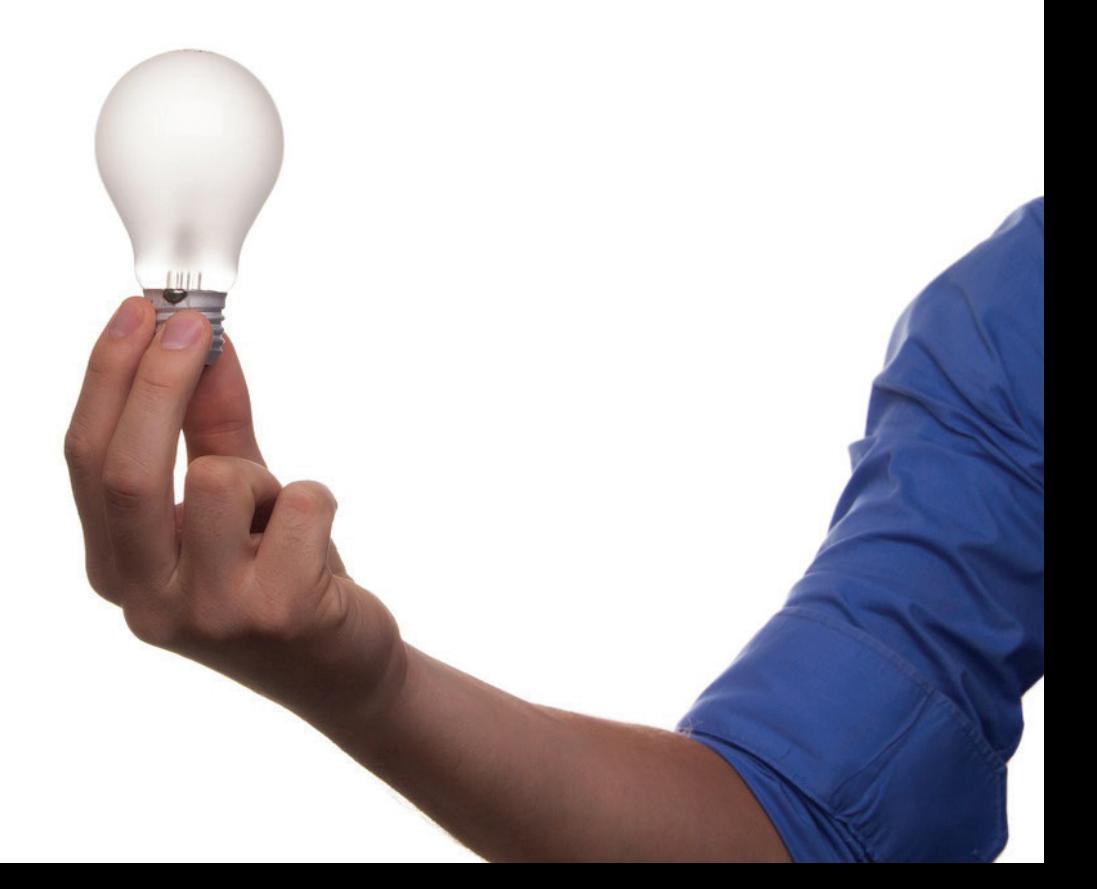

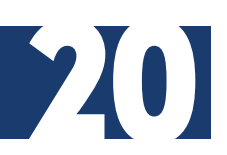

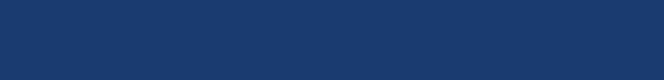